Pour emprunter une fiche dans un petit classeur

Prénom et Nom :

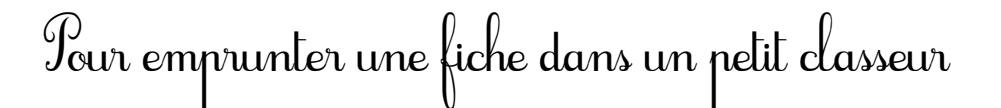

Prénom et Nom :

 $\circ$ 

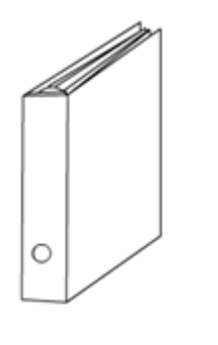

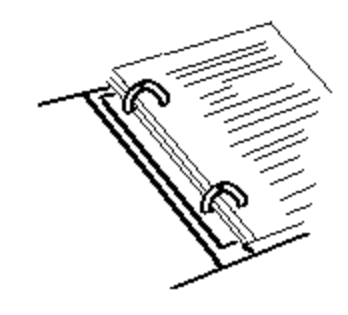

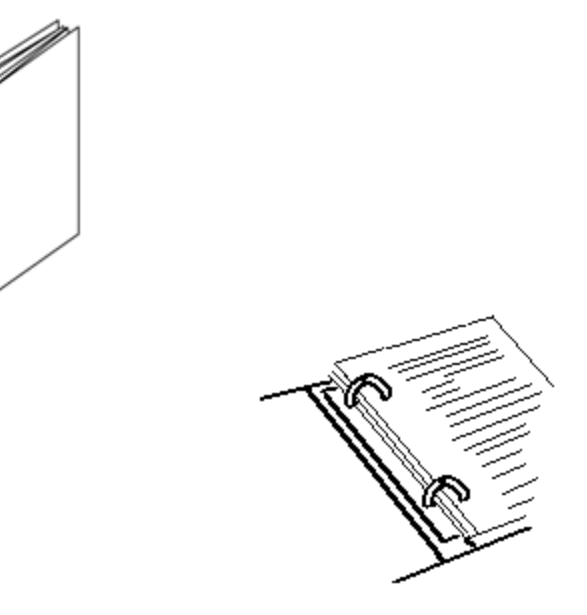